# Outline

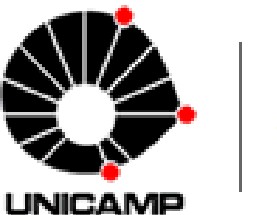

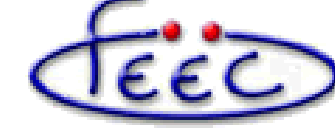

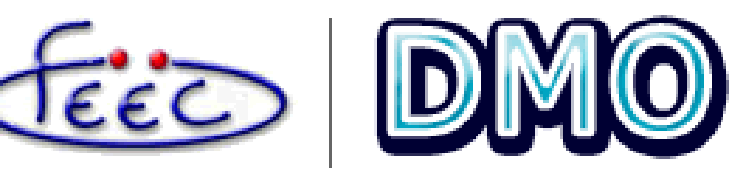

GPU for HPC

Hardware Evolution and milestones

GPU x CPU Architecture

#### Development

- -Kernel
- Execution and memory hierarchy -threads and blocks -Global memory
- Warps and Coalesced i/o

Finite Diference Method -one dimension wave equation -global and shared memory examples -Maxwell Equations, two dimension Yee method -global, shared and texture examples

# What is CUDA

Is a extension of C language that enable the use of GPU for general computation !

# Why CUDA

- Easy to use
- Chip hardware
- Free to use
- Broaded adopted

# **Installing**

http://developer.nvidia.com/cuda-toolkit-40

We need: -Module: Developer Drivers for Linux (270.41.19) -Toolkit: Cuda Toolkit for your distribution

Compiler: NVCC (same syntax as GCC)

## **Adoption time line**

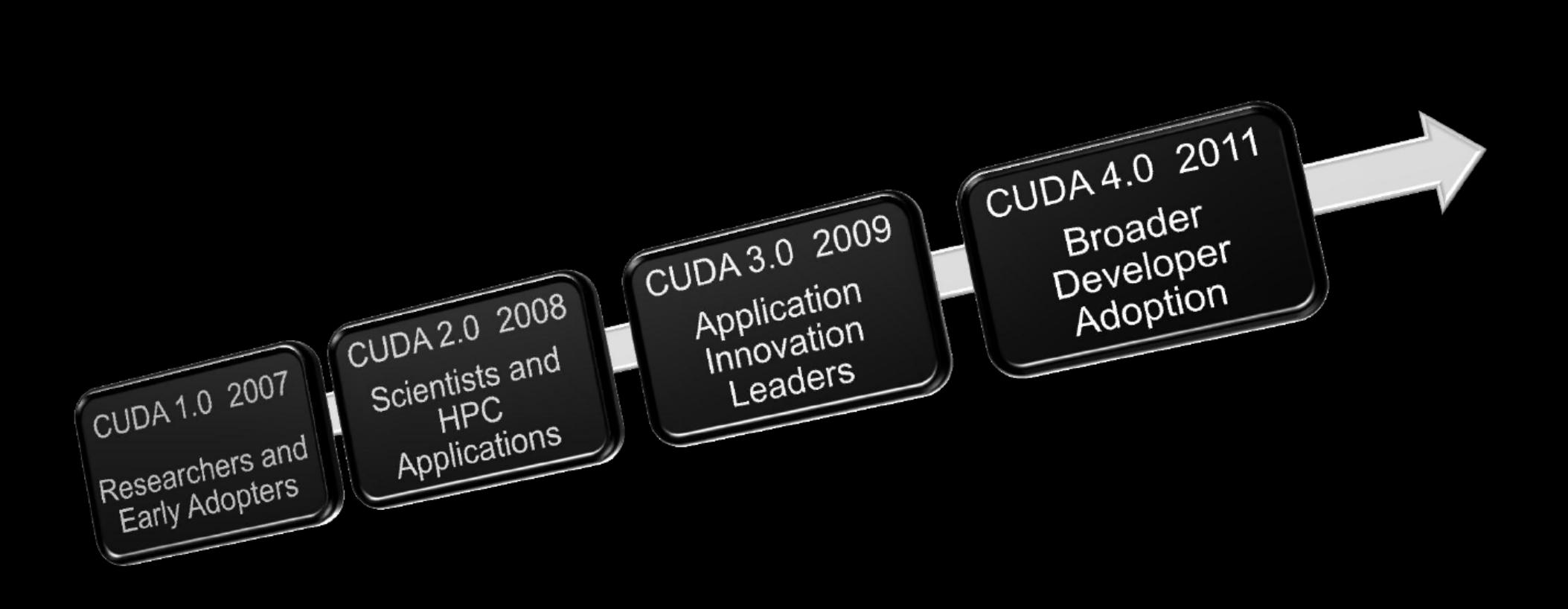

## **Adoption**

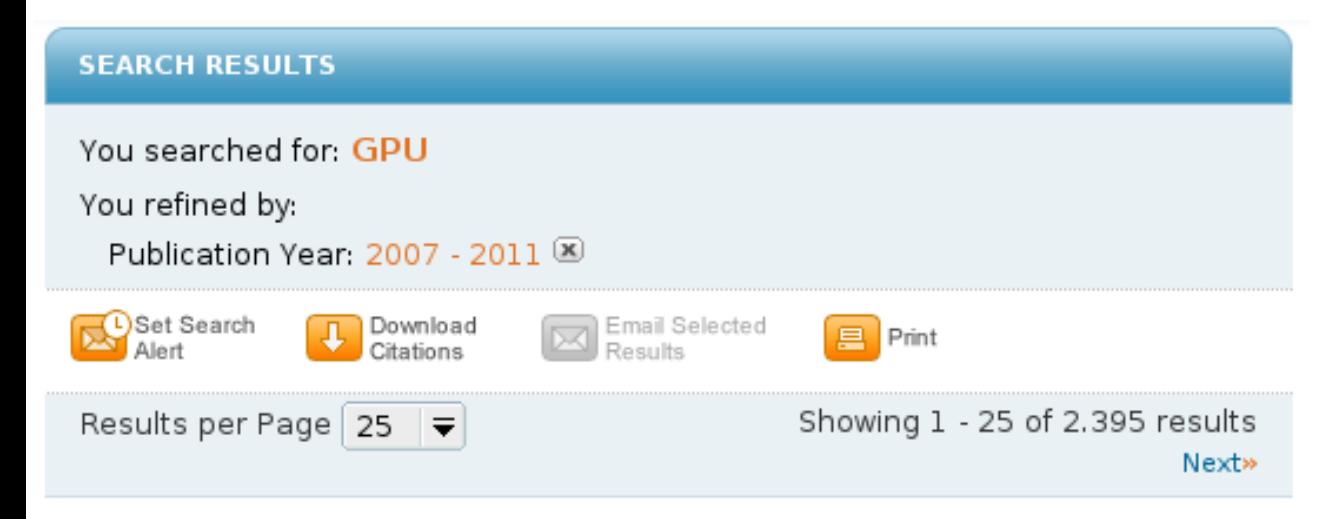

#### YOU'RE A CREATIVE GENIUS. SO LET YOUR IDEAS FLOW

Unlock the power of Adobe® Creative Suite® 5.5 software with NVIDIA® GPUs and get blazing-fast performance and smooth, fluid interactivity.

If you're a creative artist, designer, or video professional, you can accelerate your full post production workflow and infuse your project with creative inspiration with NVIDIA® Quadro® graphics solutions.

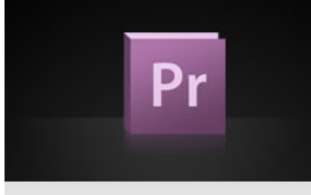

#### **ADOBE<sup>®</sup> PREMIERE<sup>®</sup> PRO CS5.5**

Get an amazingly fluid, real-time video editing experience with the Adobe<sup>o</sup> Mercury Playback Engine, based on NVIDIA<sup>o</sup> CUDA" technology, featured in the newly released Adobe<sup>o</sup> Premiere<sup>o</sup> Pro CS5.5.

> Learn More

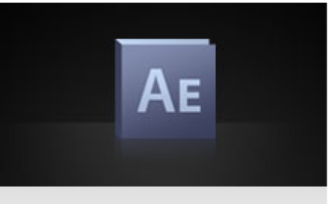

#### **ADOBE® AFTER EFFECTS®**  $CS5.5$

Create and design using real-time, NVIDIA GPU-accelerated visual effects in Adobe<sup>o</sup> After Effects CS5.5. > Learn More

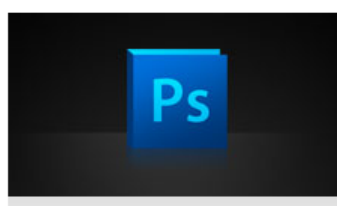

#### ADOBE® PHOTOSHOP® CS5

Now more than ever, you can connect with the digital canvas in a natural way. Experience a new level of interactivity while navigating through large images, retouching photos, or experimenting with effects. > Learn More

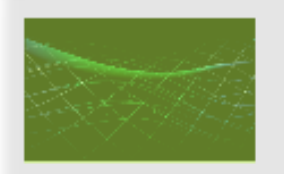

#### **Numerical Analysis Tools**

- MATLAB"
- Mathematica
- LabView
- · Jacket® for MATLAB
- More..

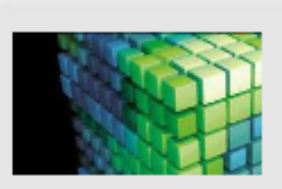

#### **GPU** Accelerated Libraries

- NVIDIA cuFFT
- NVIDIA cuBLAS
- NVIDIA Performance Primitives
- Thrust
- More..

## **GFLOPs Evolution GPUxCPU**

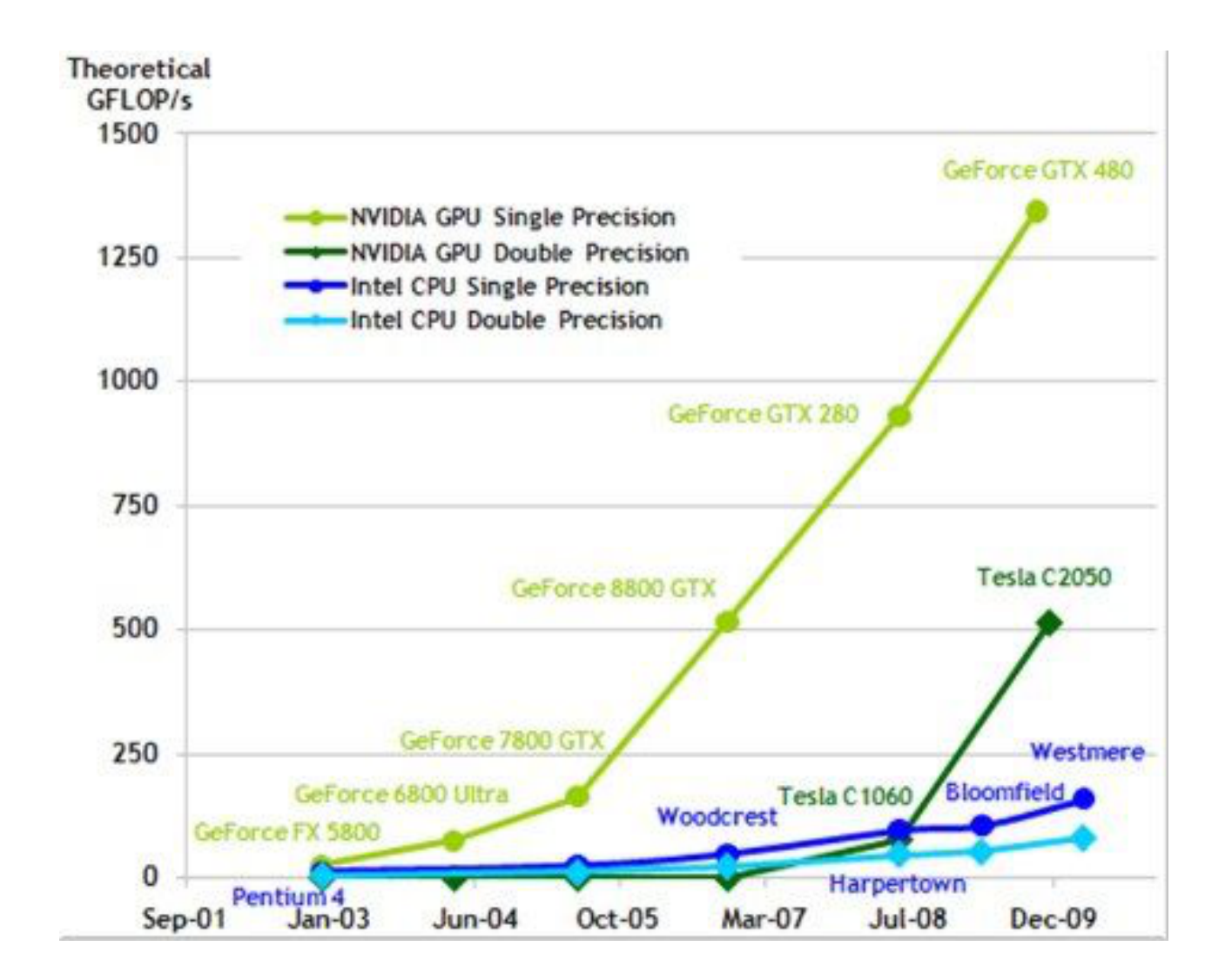

## **Bandwidth Evolution GPUxCPU**

**Theoretical GB/s** 

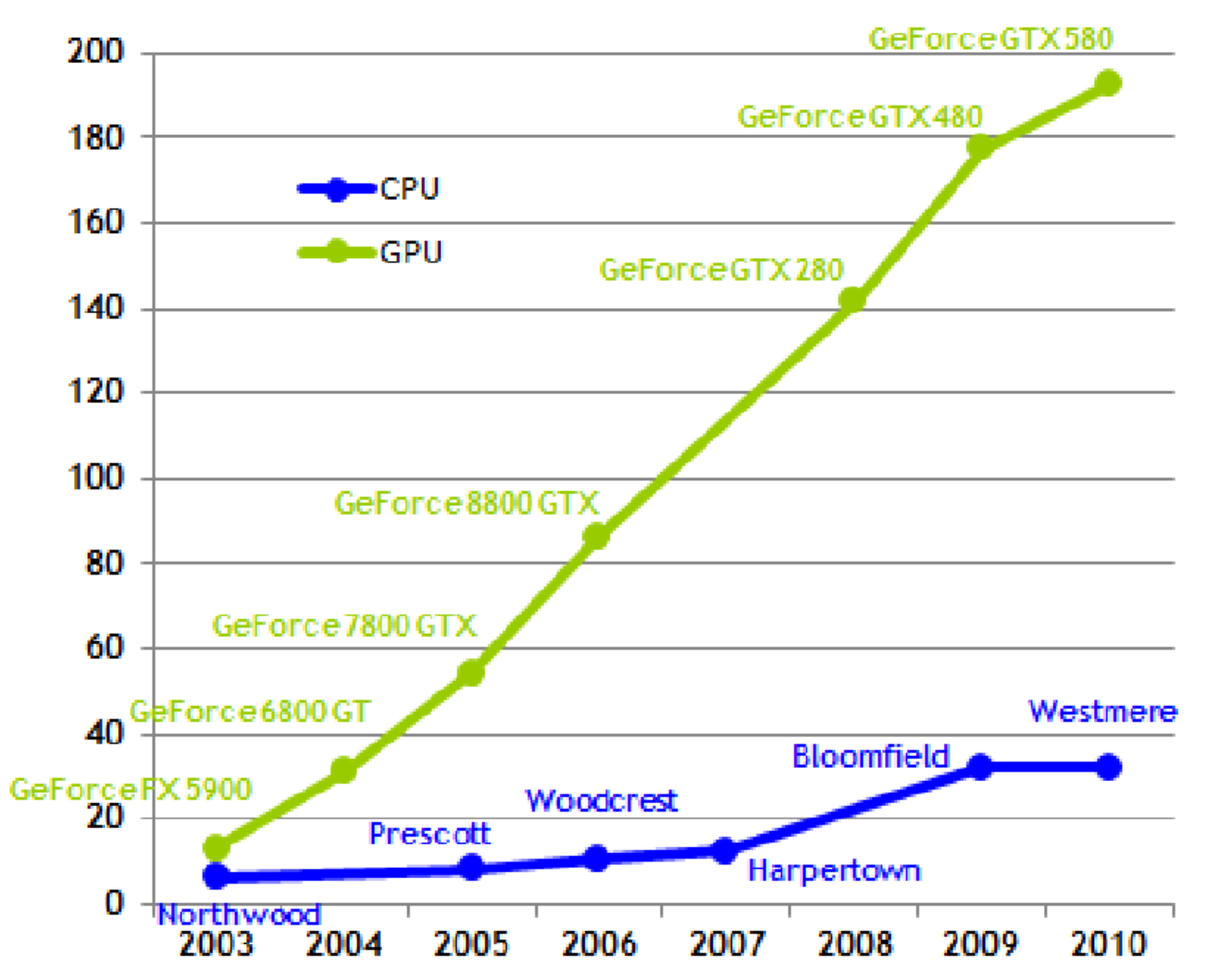

### Schematic Architecture CPU x GPU

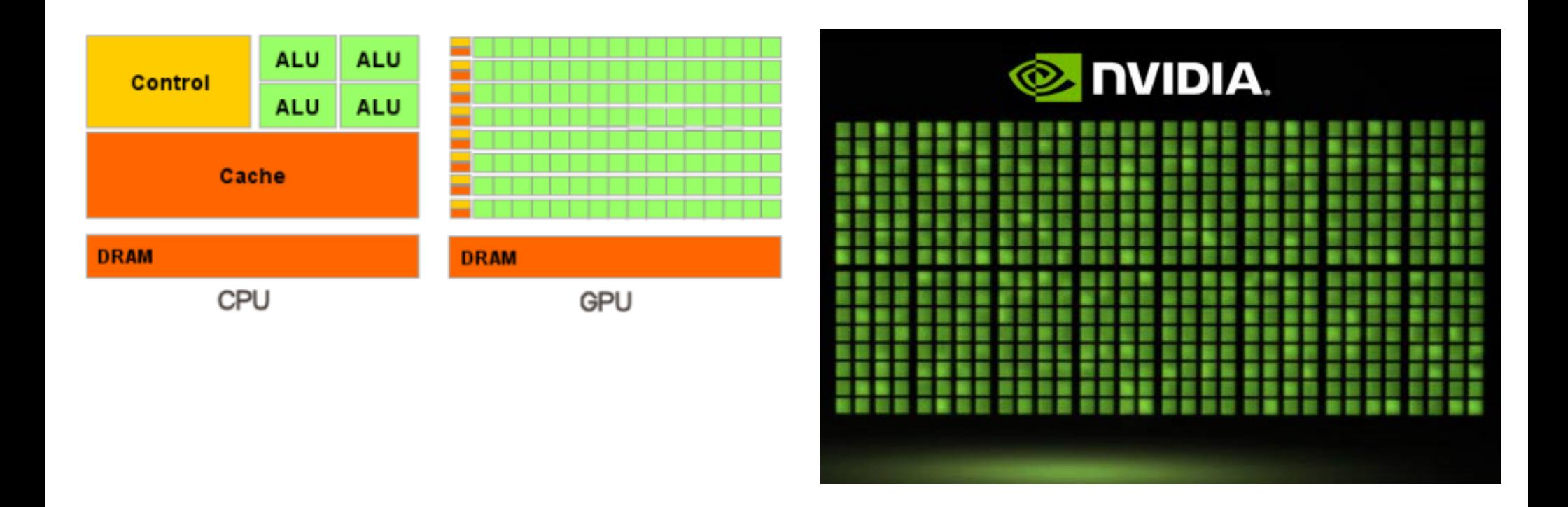

### CPUs: great area dedicated to control GPUs: great area dedicated to ALU(Aritmetic Logical Unit)

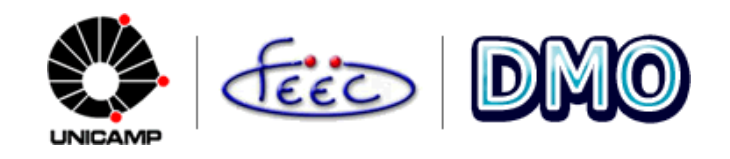

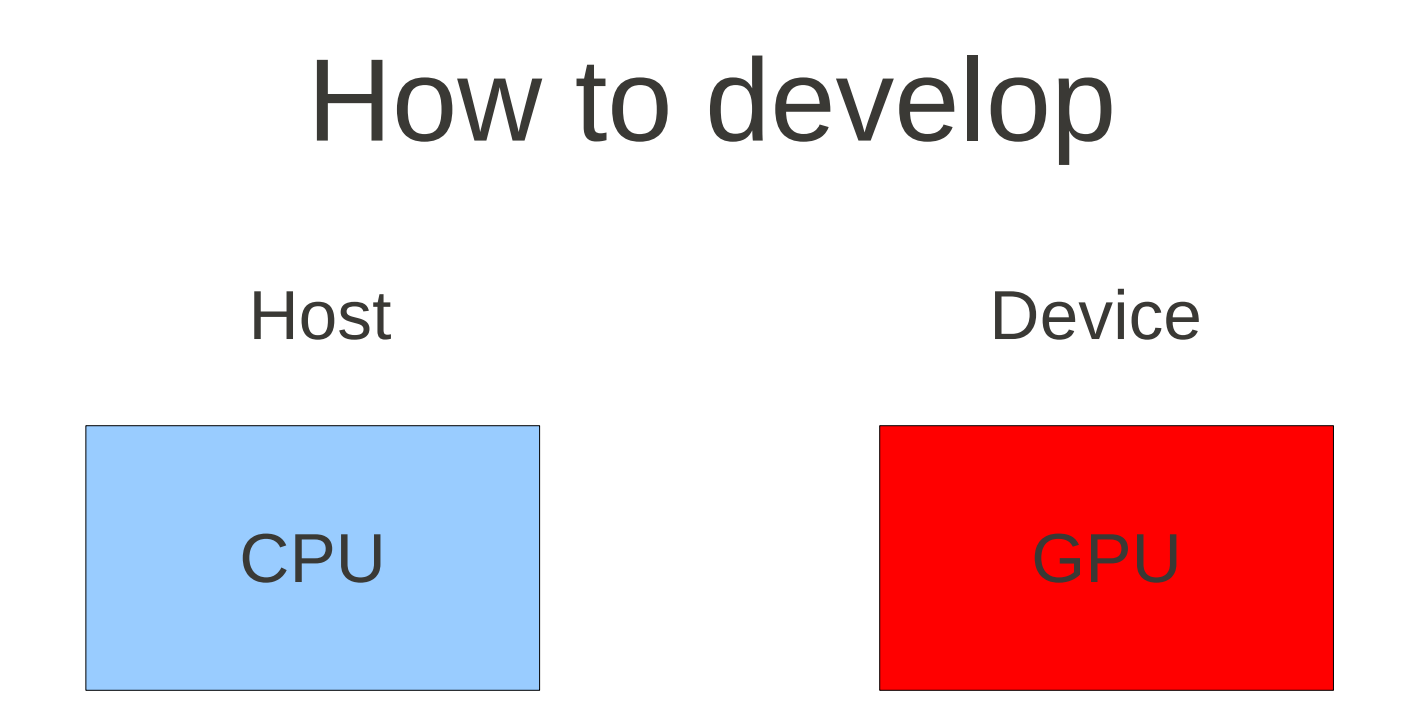

### **Alloc data on Host and Device:**

*cudaMalloc((void\*\*)&A\_d, memsize); A\_h = (float \*)malloc(memsize);*

#### **Copy data from Host and Device:**

*cudaMemcpy(A\_d, A\_h, memsize, cudaMemcpyHostToDevice); cudaMemcpy(A\_h, A\_d, memsize, cudaMemcpyDeviceToHost); cudaMemcpy(B\_d, A\_d, memsize, cudaMemcpyDeviceToDevice);* 

# Threads and Blocks build-in variables

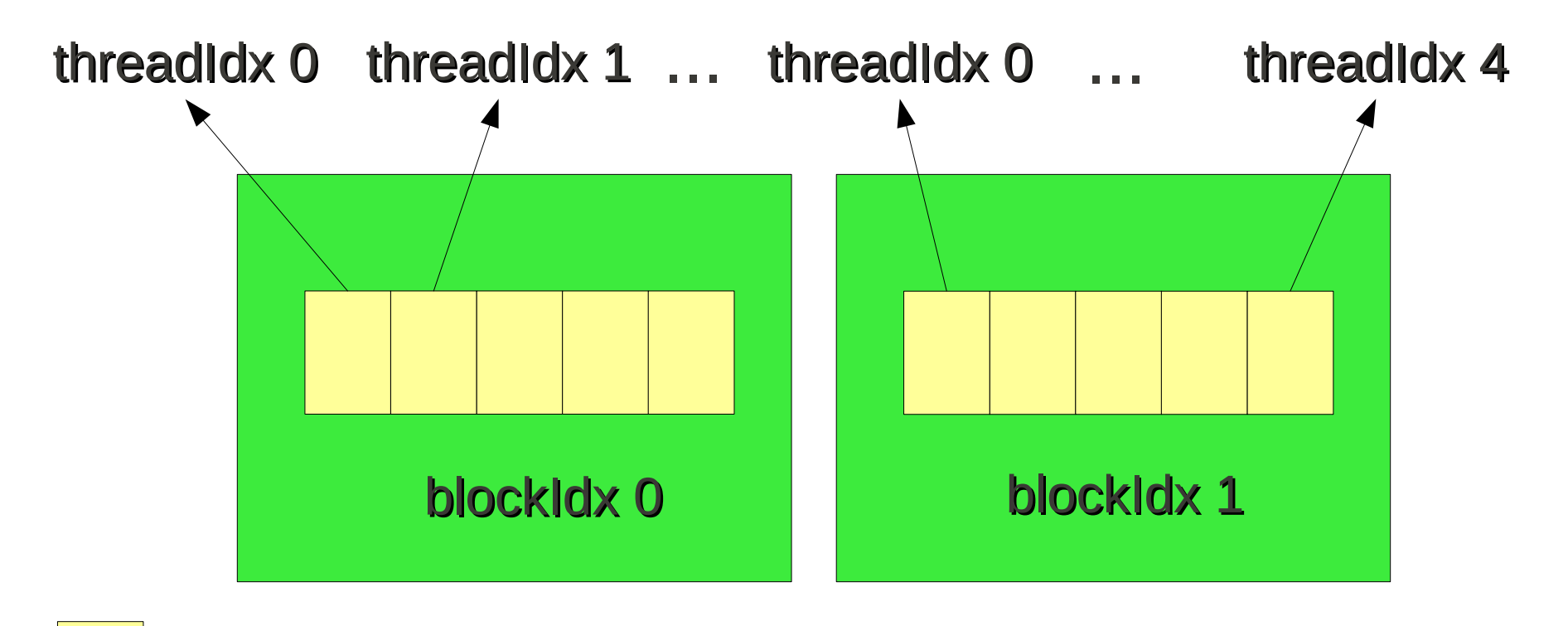

Execute one kernel instance and has a build-in index that points to data that should be updated !

Thread index = blockIdx. $x^*$ blockDim. $x$  + threadIdx. $x$ 

Threads forming a Block can be syncronized !

## Kernel

```
// Kernel definition
  global void VecAdd(float* A, float* B, float* C)
{
int i =  blockIdx.x * blockDim.x + threadIdx.x;
C[i] = A[i] + B[i];}
int main()
{
...
// Kernel invocation with N threads
VecAdd<<<nBlocks, BlockSize>>>(A, B, C);
```
# Calling a Kernel

Main function – Host code:

kernel <<< nBlocks, BlockSize >>> (arguments);

 $nBlocks \rightarrow number of blocks$ BlockSize  $\rightarrow$  number of threads for each Block

Example:

int BlockSize=4;

int nBlocks = N / BlockSize + (N % BlockSize == 0?0:1);

nBlocks defined at run time!

## **Example: Increment Array Elements**

 $\overline{\mathbf{f}}$ 

ł

ł

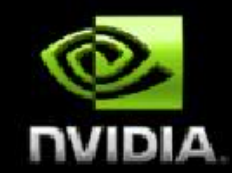

#### **CPU program**

#### **CUDA program**

```
void increment_cpu(float *a, float b, int N)
\overline{\mathcal{L}}for (int \, \text{id}x = 0; \, \text{id}x < N; \, \text{id}x++)a\left[idx\right] = a\left[idx\right] + b;
```

```
global __void increment_gpu(float *a, float b, int N)
     int int idx = blockldx.x * blockDim.x + threadldx.x;
     if (idx < N)a[idx] = a[idx] + b;
```
void main()

.....

}

}

```
increment\_cpu(a, b, N);
```

```
void main()
```
.....

dim3 dimBlock (blocksize); dim3 dimGrid( ceil( N / (float)blocksize) ); increment\_gpu<<<dimGrid, dimBlock>>>(a, b, N);

# Memory Hierarchy

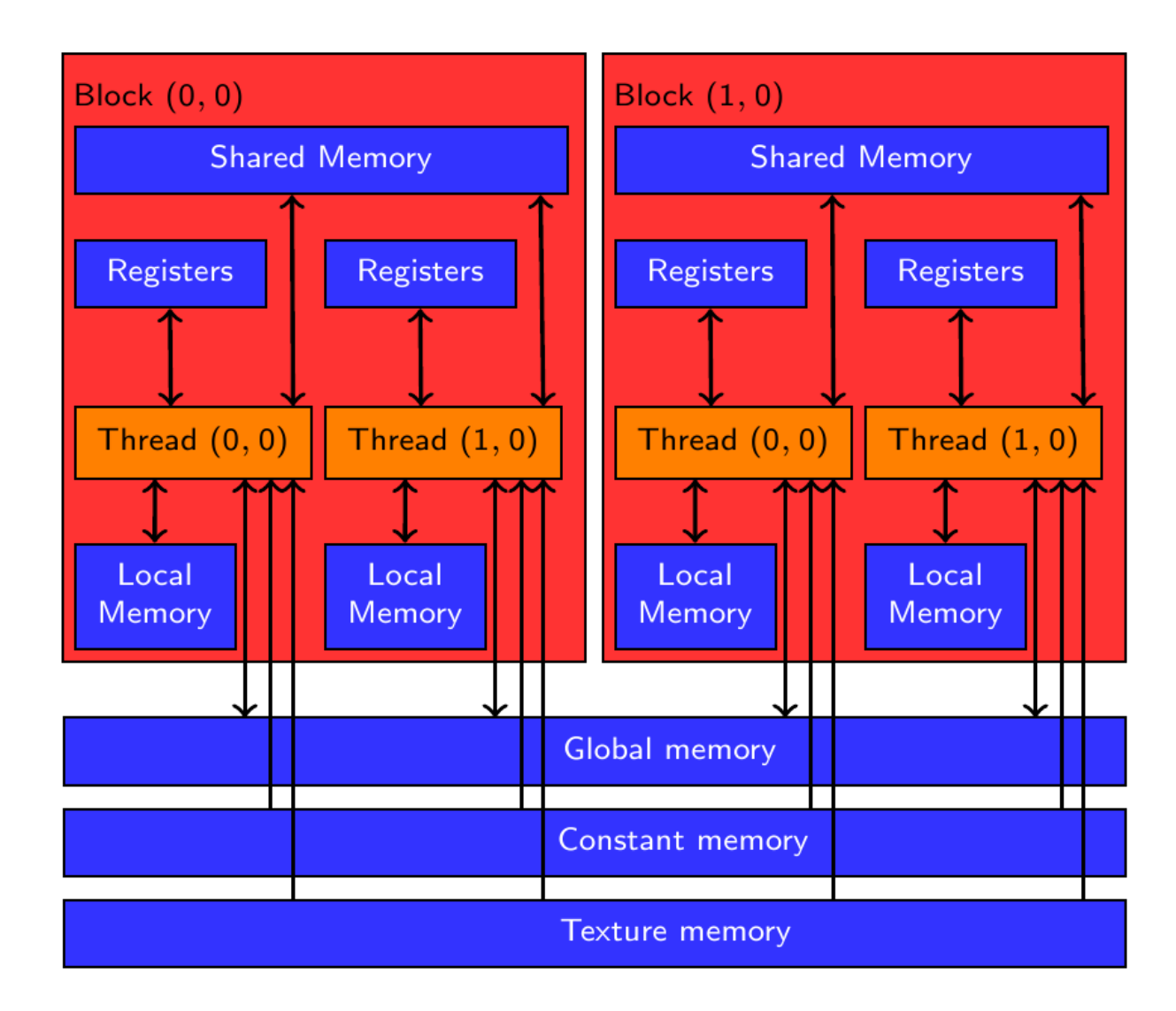

# Memory Hierarchy

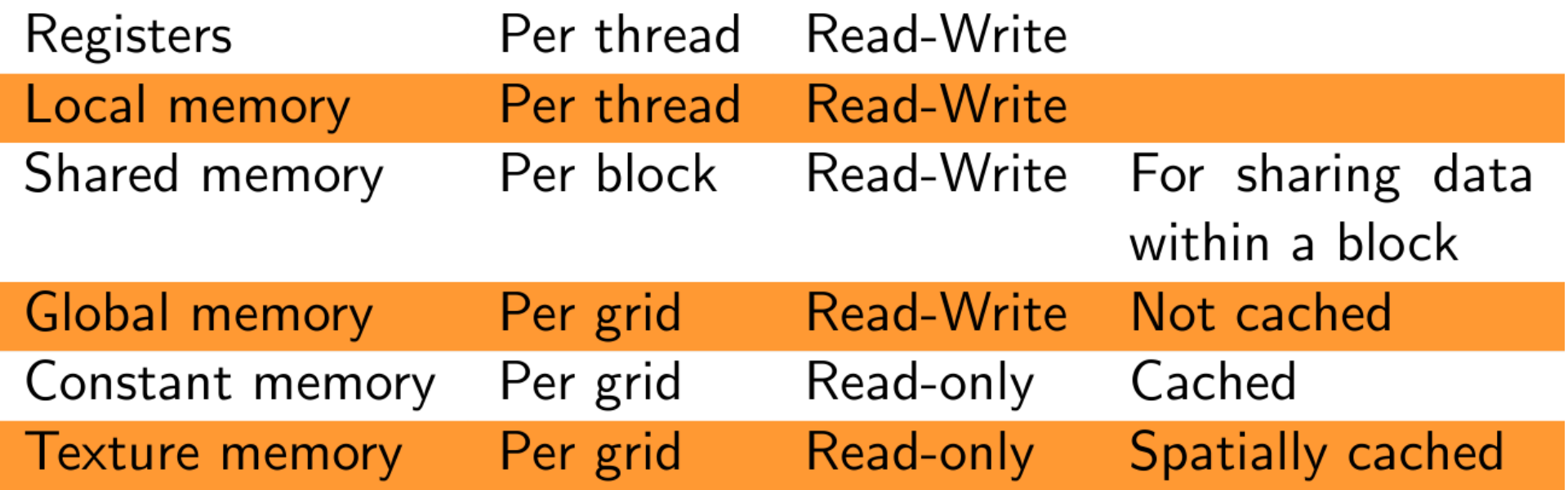

# Hardware view

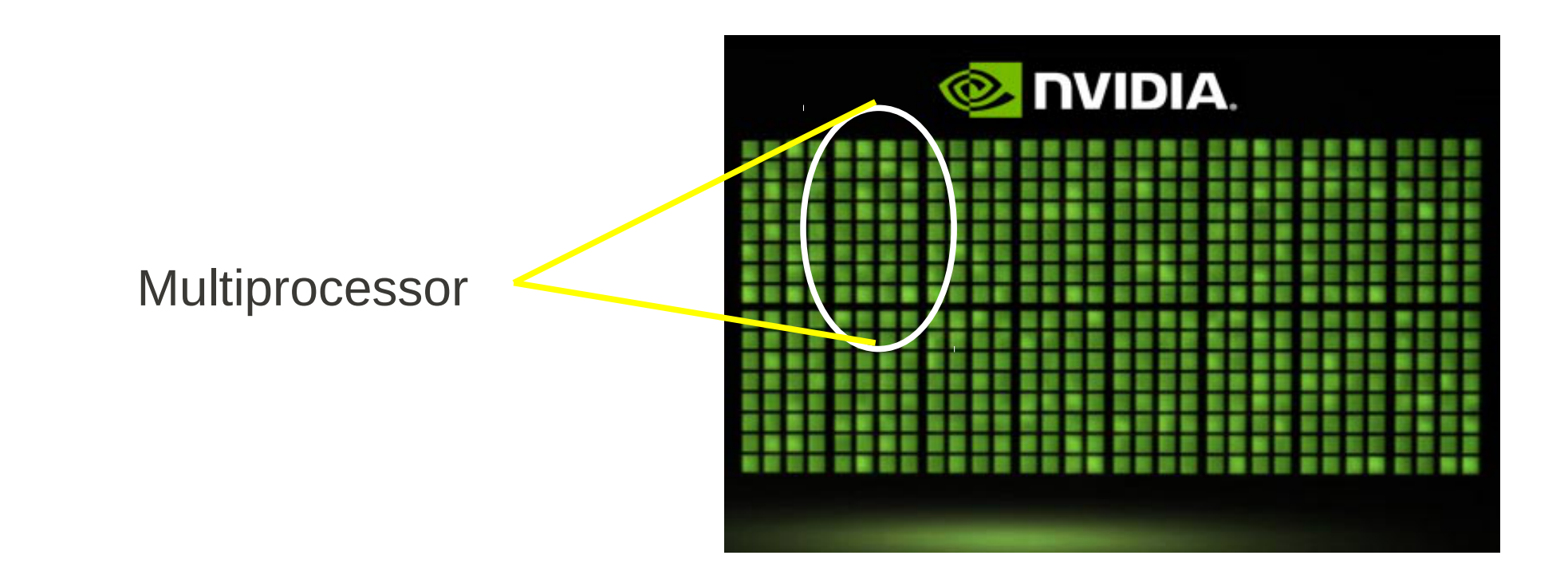

Each block is divided in 32 threads called Warp and queued to be executed in SIMD model on a Multiprocessor.

To warranty execute all threads in parallel in a warp the memory reads and writes must be **coalesced!**

## Hardware view

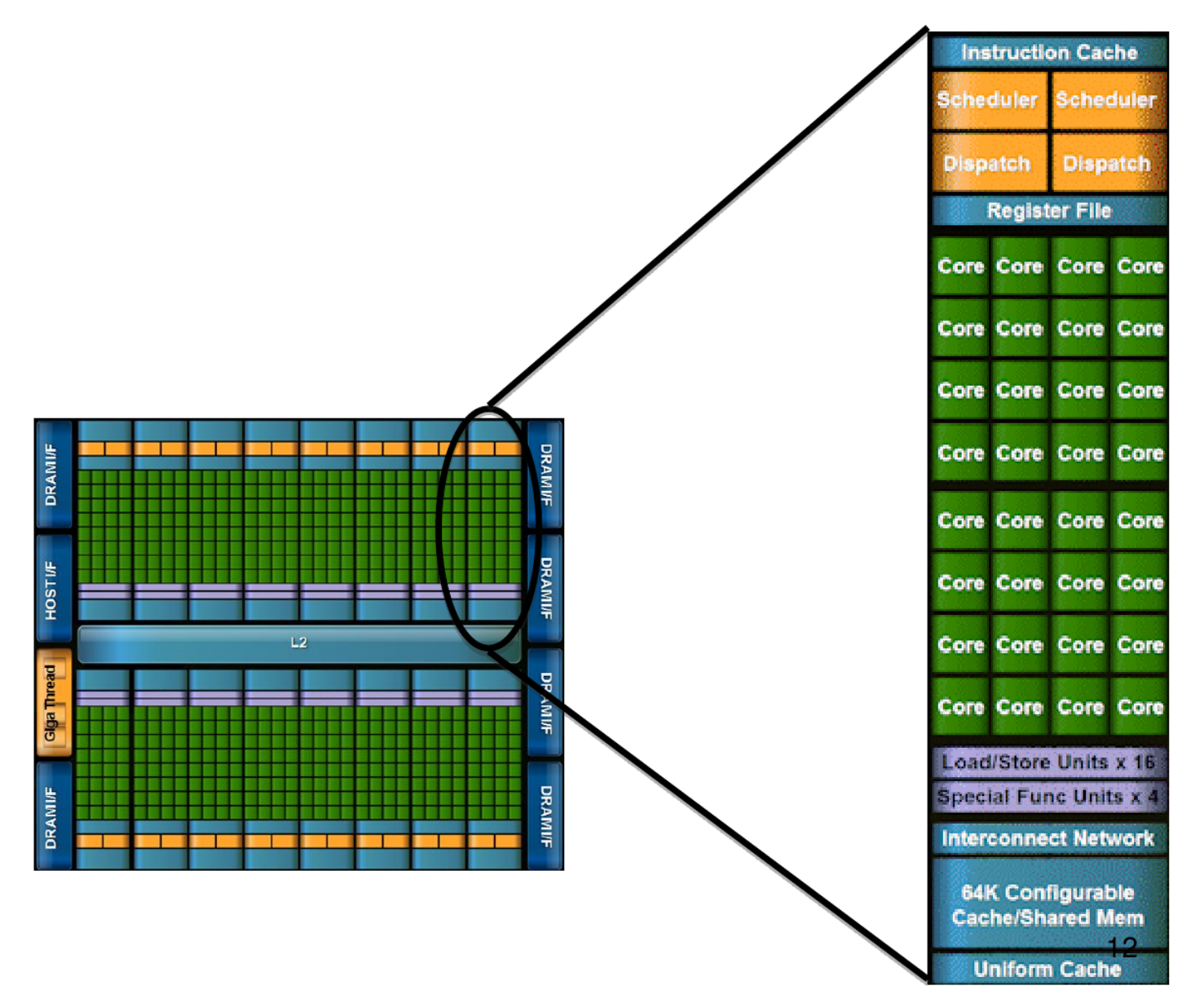

## **Coalesced Global Memory Accesses**

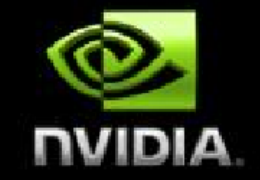

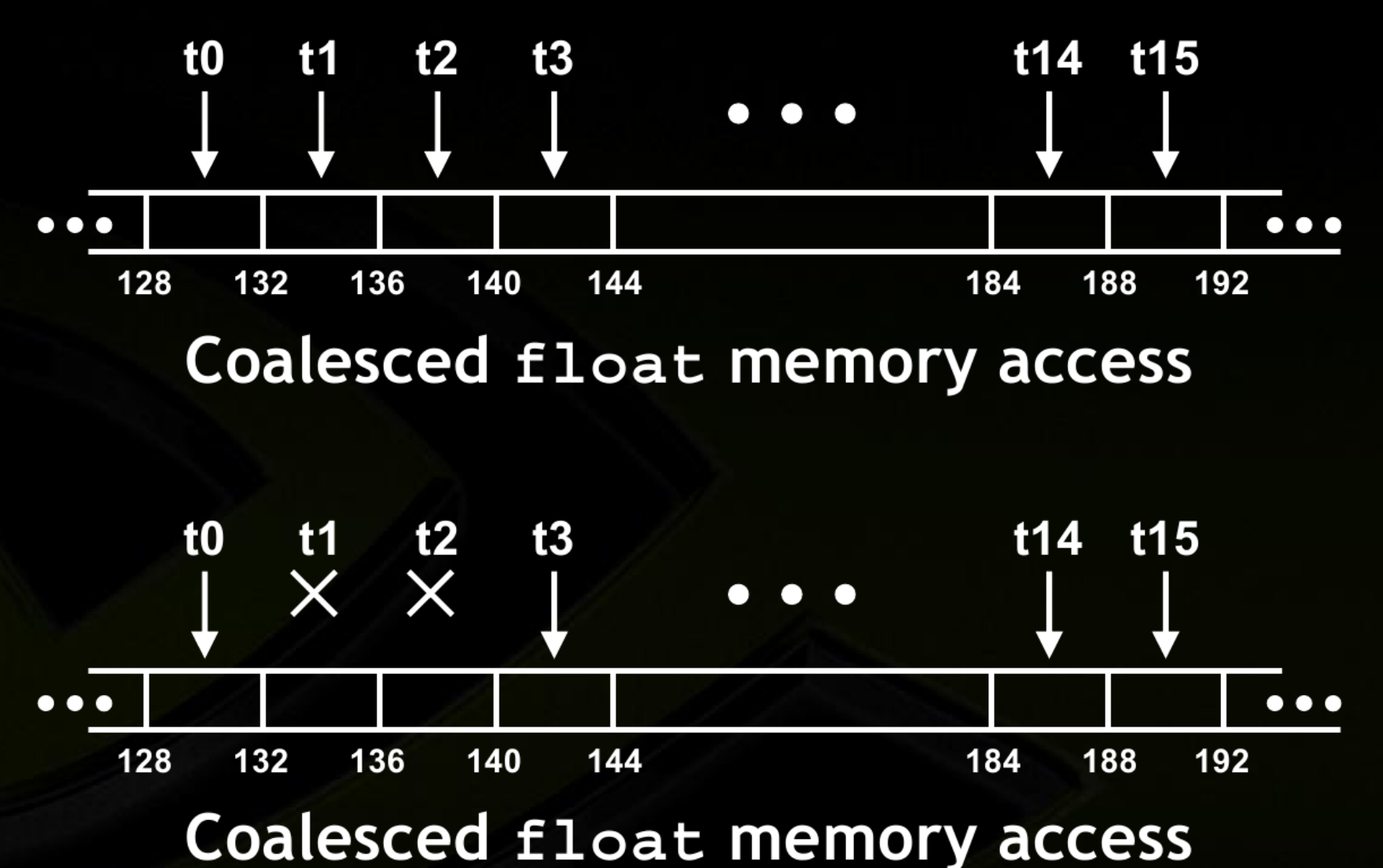

(divergent warp)

### **Non-Coalesced Global Memory Accesses NIQIVU**

![](_page_19_Figure_1.jpeg)

Misaligned starting address

# One-dimension FDTD Method

Wave equation solution via FDTD:

$$
u_i^{n+1} = S\left(u_{i+1}^n - 2u_i^n + u_{i-1}^n\right) + 2u_i^n - u_i^{n-1}
$$

![](_page_20_Figure_3.jpeg)

```
__global__ void WaveStep(float *u, float *u_old, float *aux_u, int N, float S, int t)
 \{int idx = blockIdx.x*blockDim.x + threadIdx.x; // Global index
 aux_u[idx] = S * ( (idx!=N-1)*u[idx+1] -2.f * u[idx] + (idx!=0)*u[idx-1] ) + 2.f * u[idx] -
 u old[idx];
 \}
```
int blockSize=4; // block size. Must be taked carefully, so we can discover the bet value int nBlocks = N/blockSize + (N%blockSize ==  $0.0:1$ ); // minimal number of block for take the necessary Minumber of threads. ONE THREAD FOR EACH u ARRAY(ROPE) ELEMENT

![](_page_22_Figure_1.jpeg)

int blockSize=4; // block size. Must be taked carefully, so we can discover the bet value int nBlocks = N/blockSize + (N%blockSize ==  $0.0:1$ ); // minimal number of block for take the necessary Monumber of threads. ONE THREAD FOR EACH u ARRAY(ROPE) ELEMENT

![](_page_23_Figure_1.jpeg)

### Syncronization !

![](_page_24_Picture_0.jpeg)

### **You have to re-run the kernel !**

global void WaveStep(float \*u, float \*u old, float \*aux u, int N, float S, int t)  $\{$  $int$   $idx$  = blockIdx.x\*blockDim.x + threadIdx.x; // Global index aux u[idx] =  $S * ($  (idx!=N-1)\*u[idx+1] -2.f \* u[idx] + (idx!=0)\*u[idx-1] ) + 2.f \* u[idx] - $\omega$  old[idx]; }

# Basic Example: Sum two arrays

![](_page_25_Figure_1.jpeg)

**When adding two array of 10MB GPU expende half of the time for call the kernel !** global void WaveStep(float \*u, float \*u old, float \*aux u, int N, float S, int t)  $\mathcal{F}$ 

 $\bigcirc$ 

 $\bigcap$ 

 $\bigcap$ 

```
int idx = blockIdx.x*blockDim.x + threadIdx.x; // Global index
```

```
aux u[idx] = S * ( (idx!=N-1)*u[idx+1] -2.f * u[idx] + (idx!=0)*u[idx-1] ) + 2.f * u[idx] -
\omega old[idx];
```
 $\mathcal{F}$ 

```
main()
```

```
for( int t=0; t < T+2; t=t+1) //time iteration
  ſ
 WaveStep <<< nBlocks, blockSize >>> (u d, u old d, aux u, N, S,t);
  checkCUDAError("kernel invocation");
  cudaMemcpy(u_old_d, u_d, size, cudaMemcpyDeviceToDevice);
  cudaMemcpy(u d, aux u, size, cudaMemcpyDeviceToDevice);
```
# Resultados

![](_page_27_Figure_1.jpeg)

### **Maxwell's Equations and the Yee algorithm**

Faraday's Law: 
$$
\mu \frac{\partial \mathbf{H}}{\partial t} = -\nabla \times \mathbf{E}
$$
  
\nAmpere's Law:  $\epsilon \frac{\partial \mathbf{E}}{\partial t} = \nabla \times \mathbf{H} - \mathbf{J}$ 

TE<sub>z</sub>

₹

# Two-dimension FDTD Method

#### **TEz Mode**

![](_page_29_Figure_2.jpeg)

# Two-dimension FDTD Method

#### **TMz Mode**

 $E_z(i,j) = E_z(i,j) + \frac{\Delta t}{\epsilon_0 \Delta y} \left[ H_x(i,j) - H_x(i,j+1) + H_y(i,j) - H_y(i+1,j) \right]$  $H_x(i, j) = H_x(i, j) + \frac{\Delta t}{\mu_0 \Delta y} [E_z(i, j-1) - E_z(i, j)]$  $H_y(i,j) = H_y(i,j) + \frac{\Delta t}{\mu_0 \Delta x} \left[ E_z(i-1,j) - E_z(i,j) \right]$ 

![](_page_30_Figure_3.jpeg)

![](_page_31_Picture_45.jpeg)

Example of a computational domain in two dimensions (16x16). Each box contains information about the fields and electromagnetic properties*.*

![](_page_31_Figure_2.jpeg)

CUDA execution model representation. In blue, we have *threads* divided between the *blocks, in* green, and grouped into a *grid,* in red.

![](_page_31_Figure_4.jpeg)

Division of the computational domain into four regions. The arrows indicate the process of communication between regions.

## Syncronization issue !!!

# Set Threads and Blocks in 2D

dim3 dimBlock (BLOCKSIZEX, BLOCKSIZEY); //dim. of threads block

dim3 dimGrid ( #of Blocks X direction, #of Blocks Y direction );

![](_page_32_Figure_3.jpeg)

## Mapping 2D computational domain in 1D arrays

![](_page_33_Figure_1.jpeg)

int  $i =$  blockIdx. $x *$  blockDim. $x +$  threadIdx. $x$ ; int  $j =$  blockIdx.y \* blockDim.y + threadIdx.y;

Field[i+j\*Lx] !

### **Setting Threads and Blocks**

int lv=lx: //computational v size set by user dim3 dimBlock (BLOCKSIZEX, BLOCKSIZEY); //dimensions of threads block dim3 dimGrid ( $(lx/(dimBlock.x) + (lx*(dimBlock.x)) == 0.0.1)$ ),  $(ly/(dimBlock.y) + (ly*(dimBlock.y)) == 0.0.1))$ ; //arid size that fits the user domain

//total

int Lx=dimBlock.x\*dimGrid.x; //computational x size int Ly=dimBlock.y\*dimGrid.y; //computational y size int D=Lx\*Ly; computational domais. int Dsize=D\*sizeof(float); 

### **Launching Kernel**

WaveStepE <<< dimGrid, dimBlock >>> (Hx, Hy, Ez, Lx, Ly, lx, ly, field, ez); WaveStepH <<< dimGrid, dimBlock >>> (Hx, Hy, Ez, Lx, Ly, mx, my);

## **Example !**

# Electric field time evolution

![](_page_36_Picture_1.jpeg)

### Video

#### **Benchmark**: **Our Cuda code x Our CPU code x reference Cuda code<sup>3</sup>**

![](_page_38_Picture_84.jpeg)

**Table 1**: Real elapsed time for the execution 2000 FDTD time iterations of the propagation of a Gaussian Pulse on a conductor box

### **Speedups**

![](_page_39_Picture_63.jpeg)

**Table 2**: Speedups for the execution 2000 FDTD time iterations of the propagation of a Gaussian Pulse on a conductor box

# References

![](_page_40_Picture_1.jpeg)

![](_page_40_Picture_2.jpeg)

![](_page_40_Picture_3.jpeg)

![](_page_40_Picture_4.jpeg)

![](_page_40_Picture_5.jpeg)

![](_page_40_Picture_6.jpeg)

![](_page_40_Picture_7.jpeg)

![](_page_40_Picture_8.jpeg)

**CUDA Webinars CUDA Courses Online CUDA Courses Around the World CUDA Teaching Centers CUDA Books CUDA Activities** 

http://developer.nvidia.com/cuda-education-training

### groups.google.com.br/group/gpubrasil

Dr. Dobbs: Supercomputing for masses